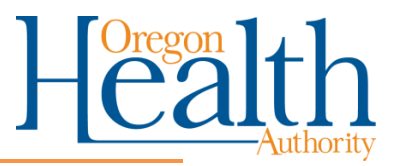

# How to Complete the Oregon Medicaid Trading Partner Agreement (TPA-form 200-393903\_OHA 2080 (04/2024)

It is the provider and submitters responsibility to ensure the Trading Partner Agreements are correct and complete prior to submission to Oregon Medicaid for processing. Incomplete TPAs will be denied.

This guide is intended to be read/completed in conjunction with the Oregon Medicaid Trading Partner Agreement (200-393903) form to help walk the user through completion of the application. If you have questions, please contact [OHA.TPAgreements@odhsoha.oregon.gov](mailto:OHA.TPAgreements@odhsoha.oregon.gov)

## Tips and Tricks

You MUST complete one (1) Trading Partner Agreement (TPA) for EACH Medicaid ID and NPI (National Provider Identifier), as CURRENTLY REGISTERED with Oregon Medicaid. Effective June 01, 2024 TPAs that are submitted with multiple Medicaid IDs on the TPA will be denied. If you are not sure of this information, contact Provider Services at 1-800-336- 6016 or by email **DMAP.ProviderServices@odhsoha.oregon.gov** for assistance.

You do not need to submit separate TPAs for multiple transactions when the TPA is for the same NPI, Medicaid ID and Provider. Example, only one TPA is needed for the 837P and 835 transactions.

Authorized Signer: A person responsible for business activities of the Trading Partner and authorized to sign binding agreements. This person must be with the provider (trading partner) and CANNOT be with a Billing Service. The TPA will be denied.

EDI Submitter: An individual or entity authorized to conduct EDI (Electronic Data Interchange) transactions with OHA as a trading partner or agent of the trading partner as defined in Oregon Administrative Rule (OAR) [943-120-](https://secure.sos.state.or.us/oard/displayDivisionRules.action?selectedDivision=4208) [0120.](https://secure.sos.state.or.us/oard/displayDivisionRules.action?selectedDivision=4208)

Trading Partner: A Provider, Prepaid Health Plan (PHP), Coordinated Care Organization (CCO), clinic or allied agency as defined in Oregon Administrative Rule (OAR) OAR [943-120-0120.](https://secure.sos.state.or.us/oard/displayDivisionRules.action?selectedDivision=4208)

Trade Relationship: A configuration which allows a transaction to be conducted by an EDI (Electronic Data Interchange) submitter on behalf of a Trading Partner.

Trading Partner: Submits a Trading partner Agreement (TPA) to authorize and establish the role(s) allocated to an EDI (Electronic Data Interchange) submitter. As necessary, the Trading Partner submits additional TPA when changes to registered transactions or their relationship to an EDI submitter have occurred.

EDI Submitter: Participates in business-to-business (B2B) testing with OHA. Once testing is completed, asks OHA for approval to move from testing to production. Manages password and log-on information. Conducts transactions.

#### Submission

- Keep a copy of the completed, signed form for your records.
- Submit the form as a single PDF document. Please do not include more than one TPA per email. Use one of the following as to not send duplicate TPAs:
- Email: To [oha.tpagreements@odhsoha.oregon.gov](mailto:oha.tpagreements@odhsoha.oregon.gov)
- Fax: To 503-947-2650

If you cannot submit by email or fax, you can mail forms to:

EDI Support Services, 500 Summer Street NE, E44 Salem, OR 97301

#### Walkthrough

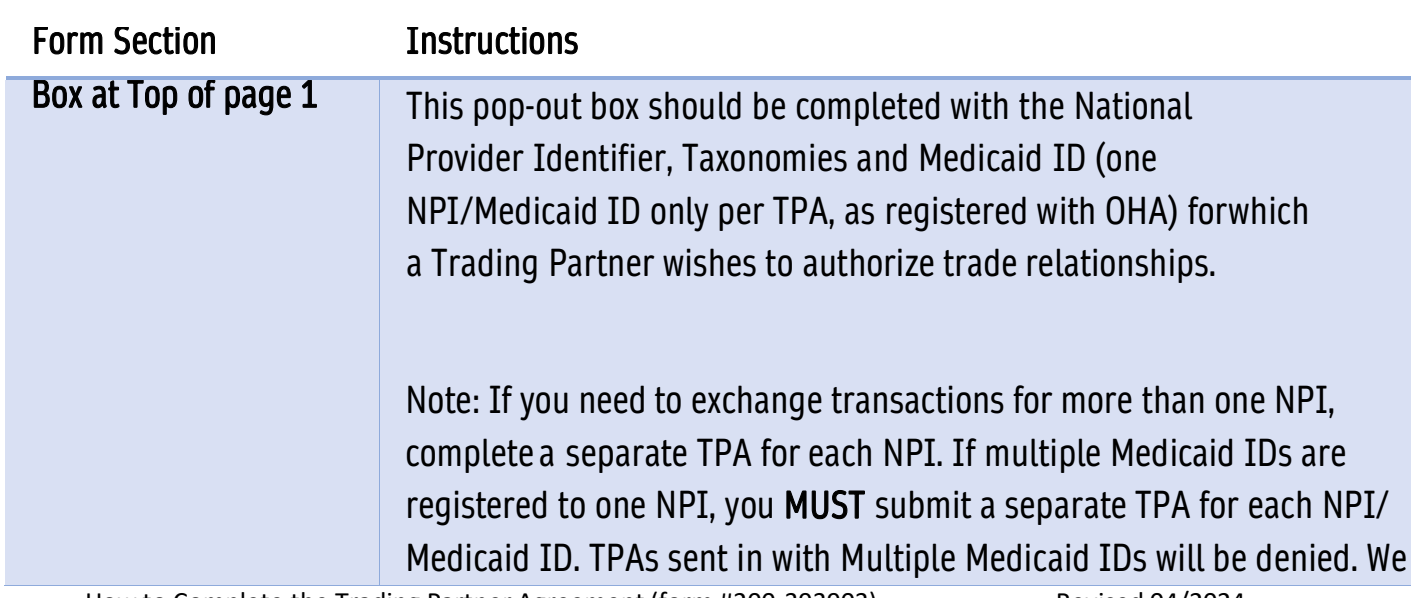

How to Complete the Trading Partner Agreement (form #200-393903) Revised 04/2024

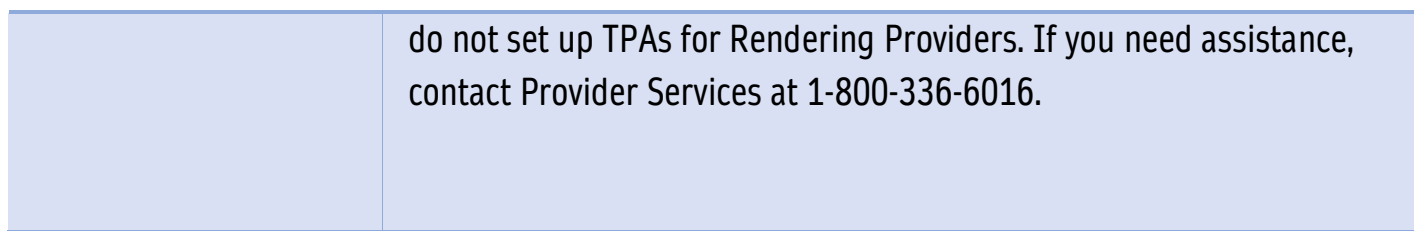

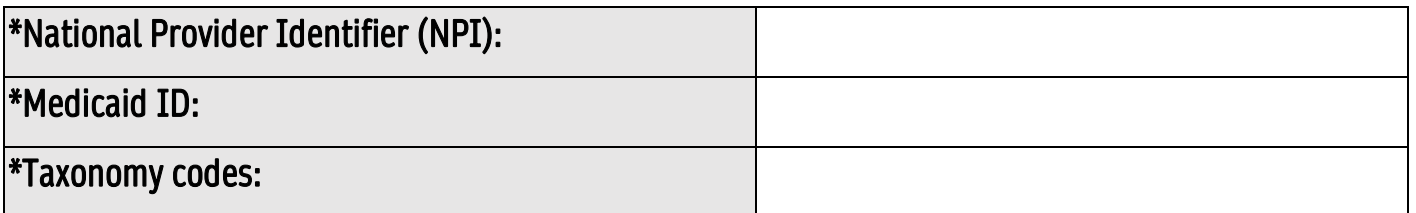

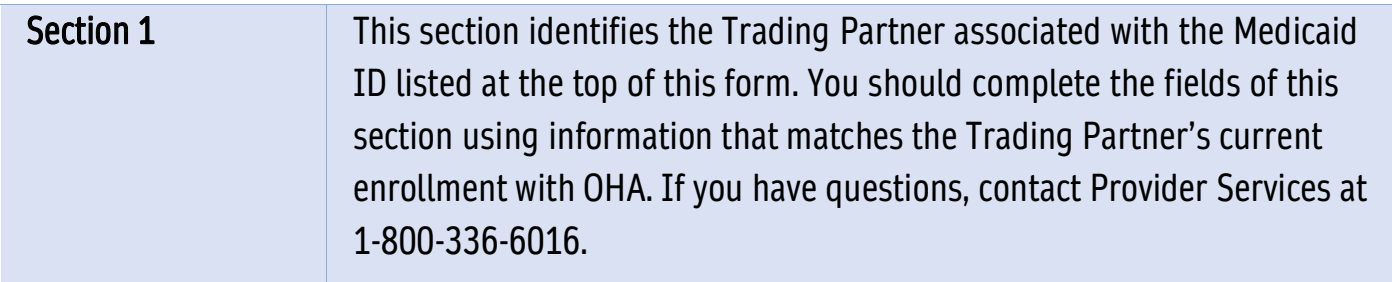

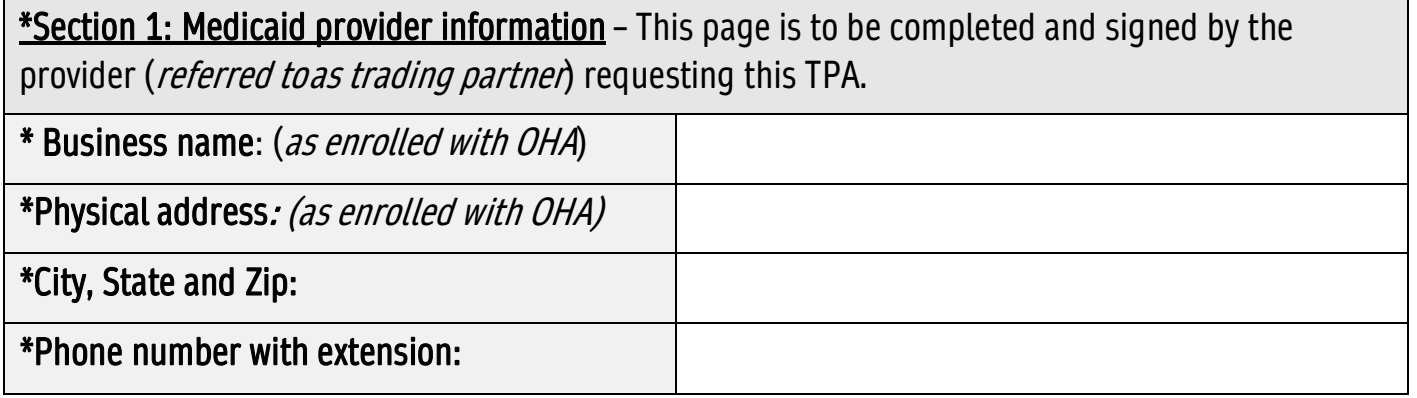

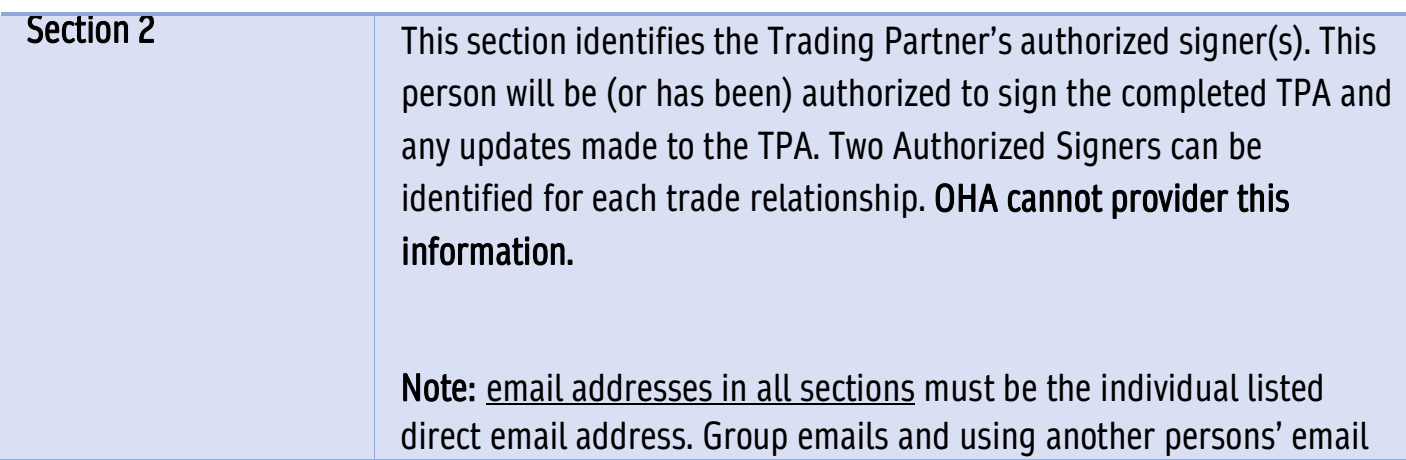

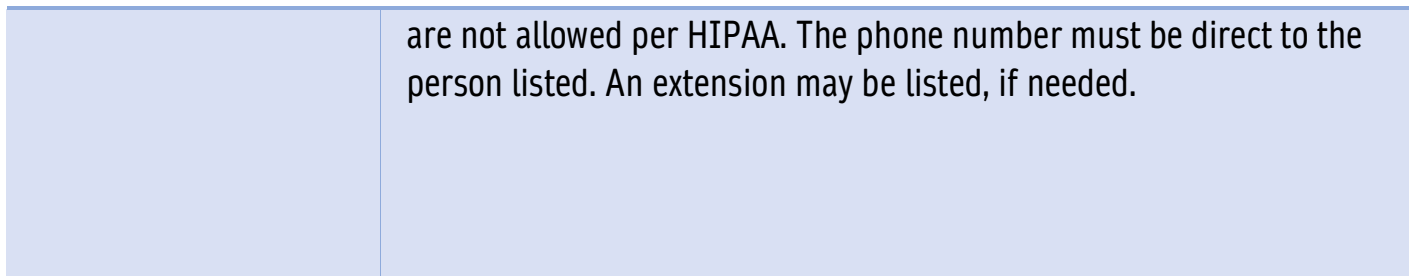

\*Section 2: Trading partner authorized signer information – The primary signer signs Section 6. The PrimarySigner must be with the provider and CANNOT be from a Billing Service.

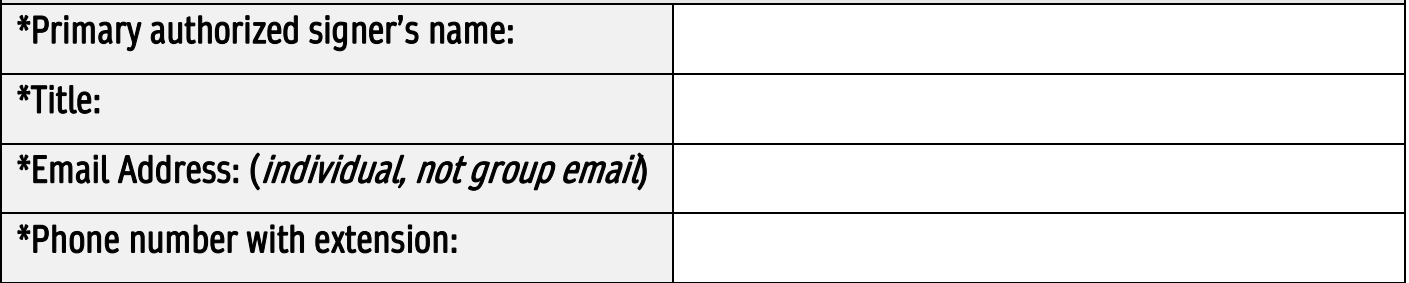

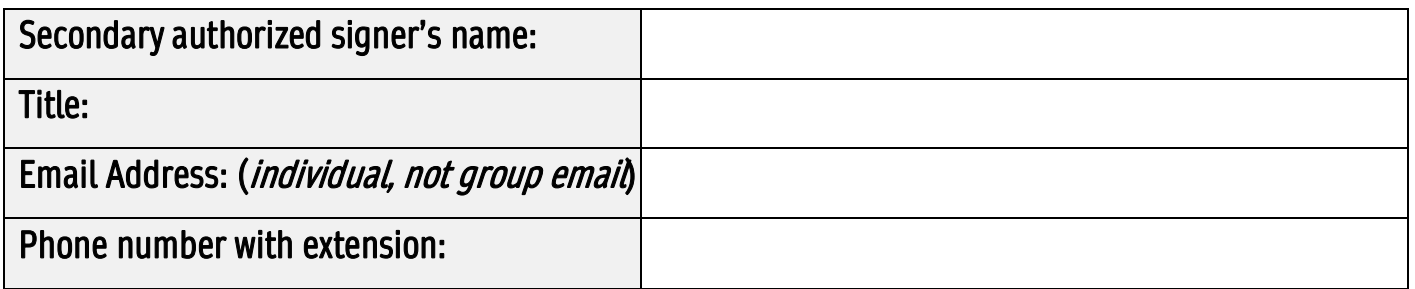

Section 3 This section identifies the Trading Partner's claims contacts. This person will be authorized to contact OHA with questions on claims information. Contacts listed in this section may include billing services. Note: email addresses in all sections must be the individual listed direct email address. Group emails and using another persons' email are not allowed per HIPAA. The phone number must be direct to the person listed. An extension may be listed, if needed.

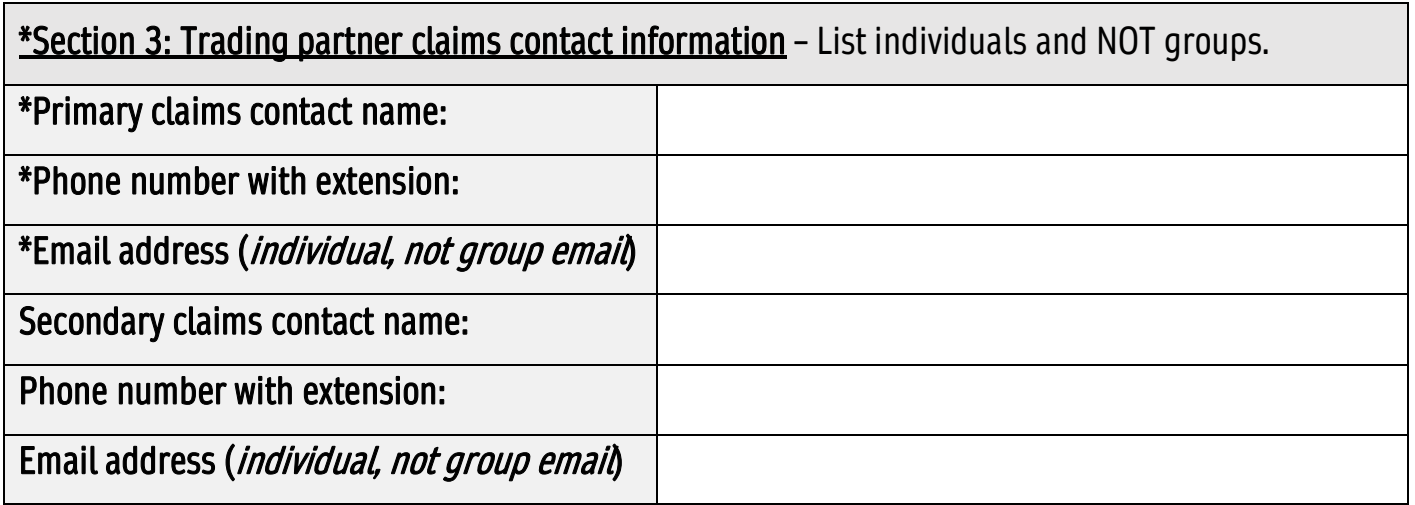

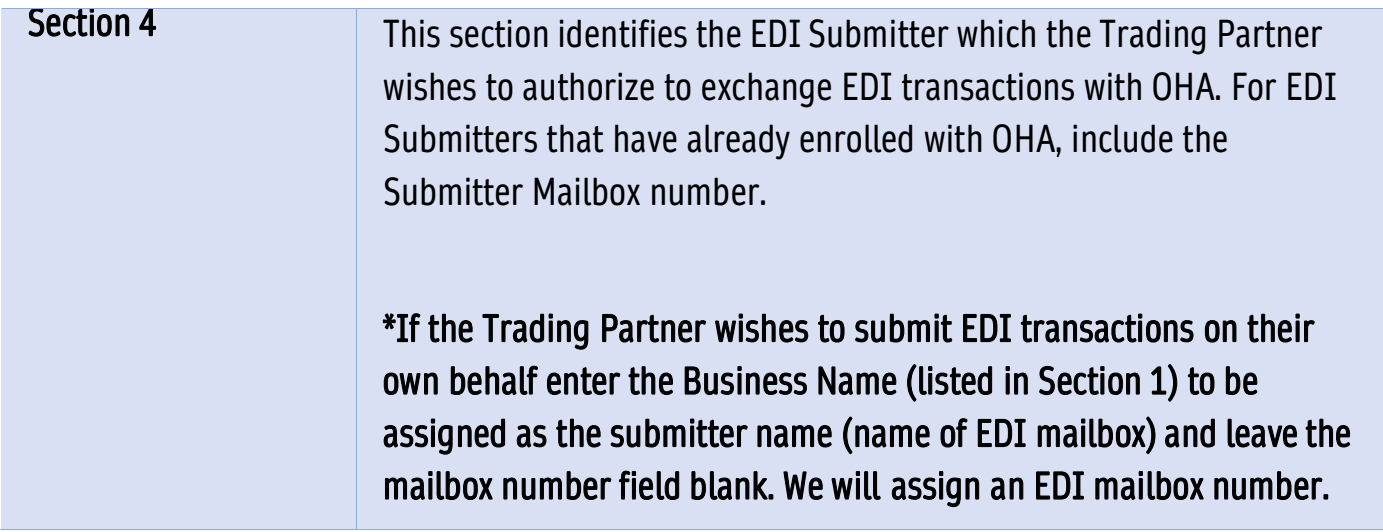

\*Section 4: Electronic data interchange (EDI) Submitter Information –

- If you intend to use a submitter/clearinghouse, complete this part with their information.
- If your company intends to exchange transactions directly with OHA, enter the name (as listed in Section 1)as this will become the submitter name.

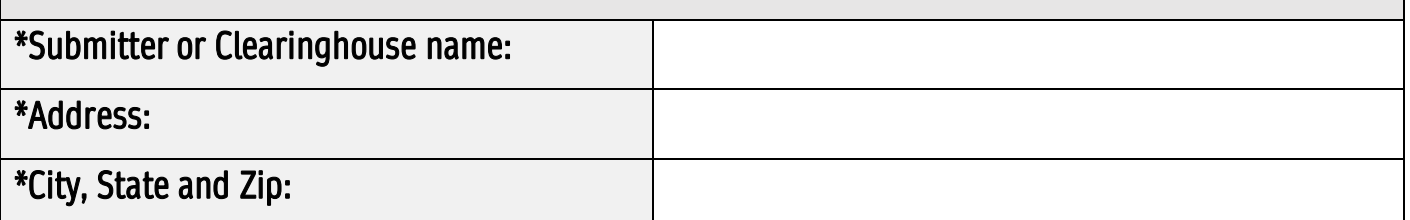

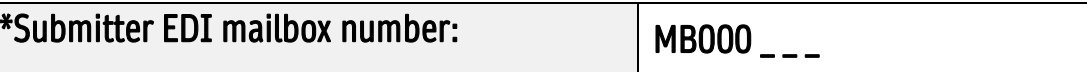

# Section 5 A Trading Partner should select all transactions they wish to authorize the EDISubmitter listed in Section 4 to transact on their behalf.

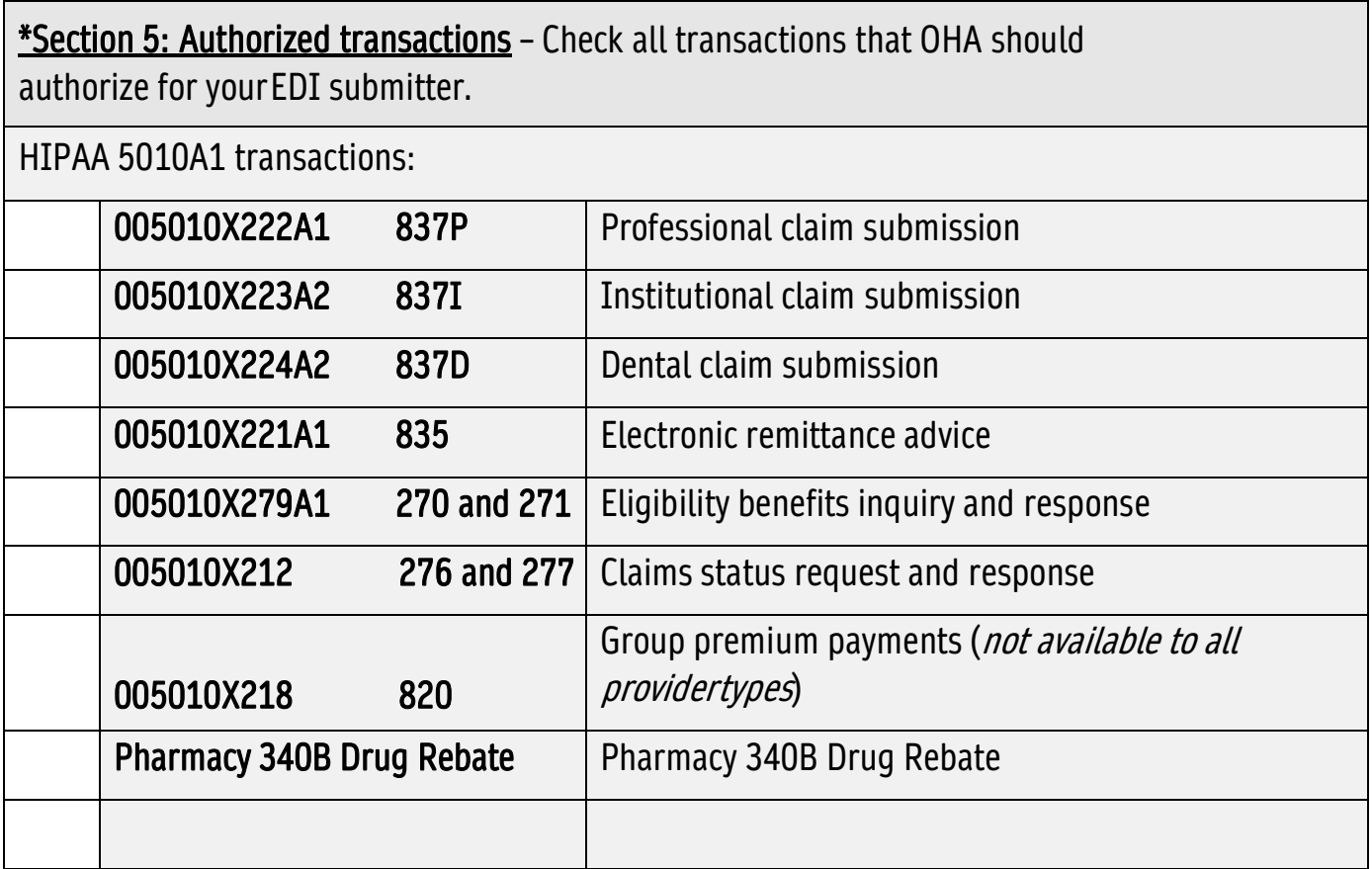

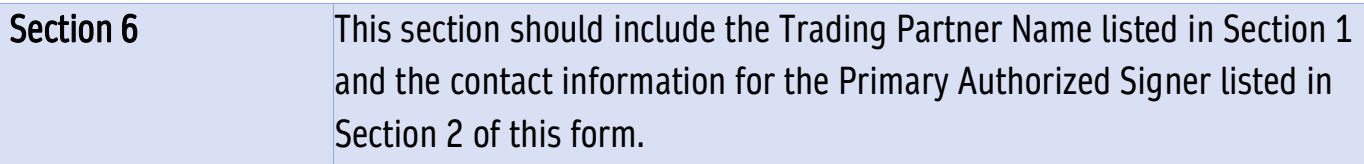

\*Section 6: Trading Partner Signature - By signing below, the Trading Partner certifies the following:

- I have read the Electronic Data Transmission Oregon Administrative Rules (Chapter 943, Division 120) at Secretary of State OAR rules website, and understand my responsibilities as stated in these rules.
- I authorize OHA to transmit to the EDI Submitter listed in Part Four (4) of this form the return computer fileelectronic vouchers of all transactions I have marked in Section Seven (5) of this form.

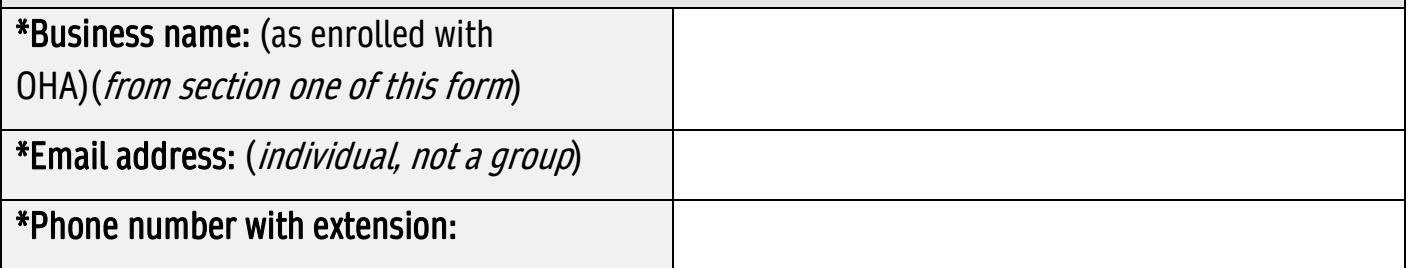

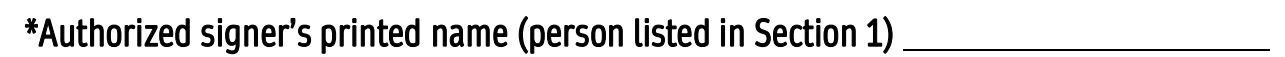

\*Authorized signer signature:\_\_\_\_\_\_\_\_\_\_\_\_\_\_\_\_\_\_\_\_\_\_\_\_\_\_\_\_\_\_\_\_\*Signature date: \_\_\_\_\_\_\_\_\_\_\_\_\_\_\_\_\_\_\_\_\_\_

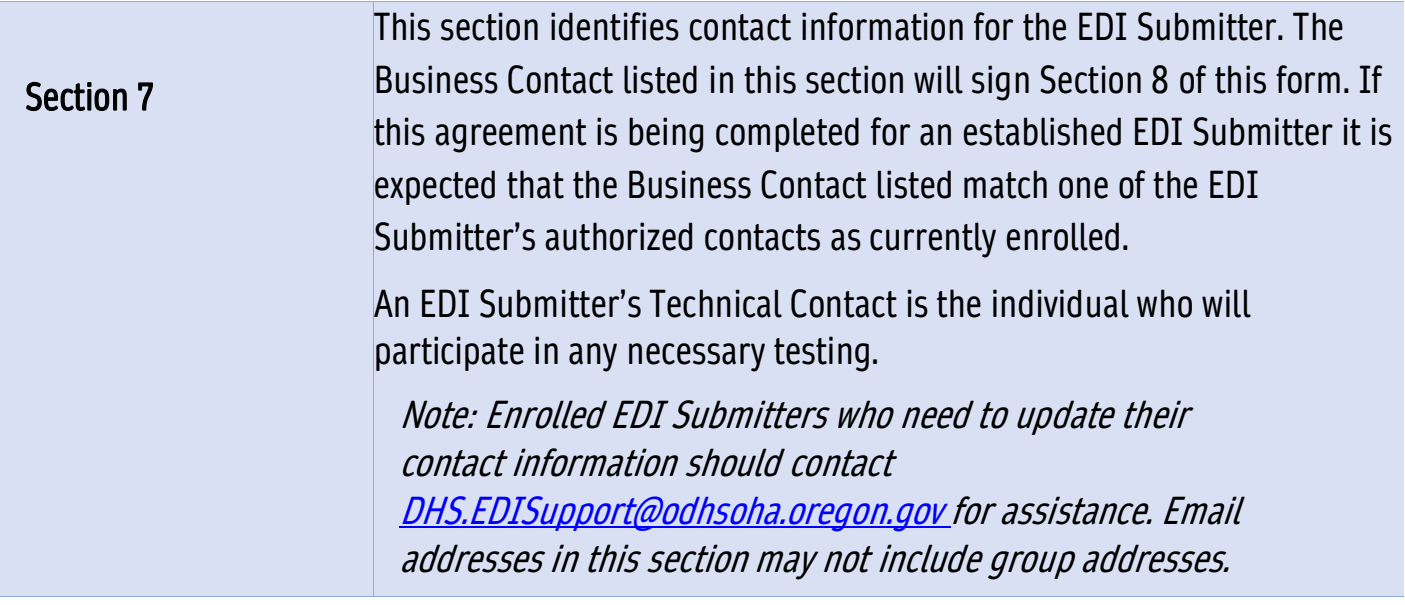

\*Section 7: EDI Submitter Information – This page is to be completed and signed by the submitter or clearinghouse that is chosen by the Medicaid provider. (Section 4). Submitter name: EDI mailbox number: MB000\_\_\_ \*Submitter Business contact name: \*Phone Number with Extension: \*Email address: (individual, not group) \*Submitter Technical contact name: \*Phone number with extension: \*Email address: (individual, not group)

# **Section 8** This section should include the Name and contact information of the EDISubmitter Business Contact listed in Section Five of this form.

Section 8: EDI Submitter Required Signature – By signing below, the EDI Submitter certifies the following:

• I have read the Electronic Data Transmission Oregon Administrative Rules (Chapter 943, Division 120) at

Secretary of State OAR rules website, and understand my responsibilities as stated in these rules.

• I agree to protect the confidentiality of the data as required by law.

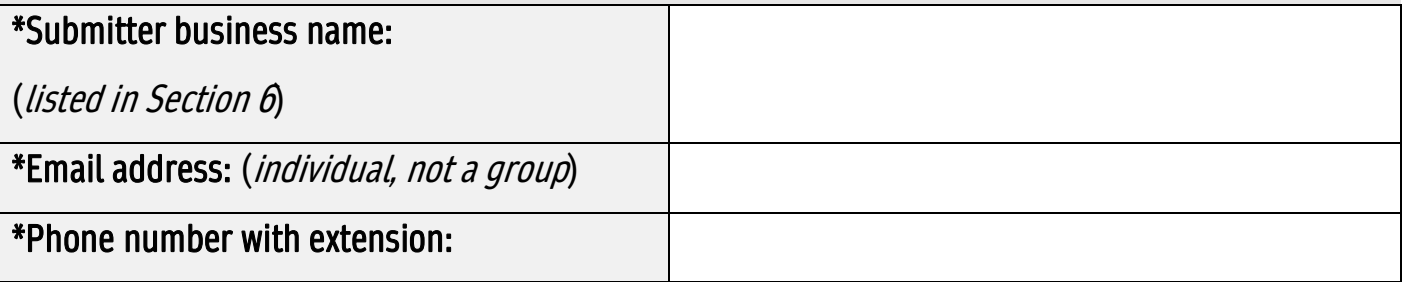

## \*Authorized signer's printed name (person listed in Section 7)

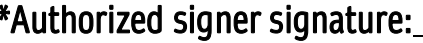

## \*Authorized signer signature: \*Signature date:

How to Complete the Trading Partner Agreement (form #200-393903) Revised 04/2024